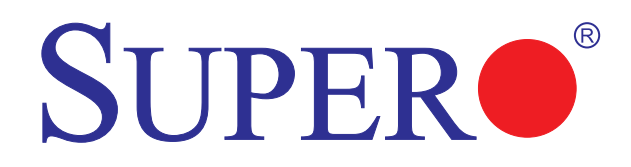

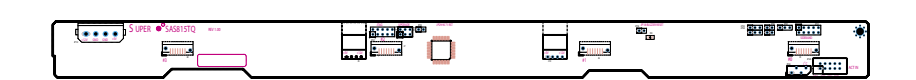

# **SAS 815TQ Backplane**

**USER'S GUIDE**

Rev. 1.0a

The information in this User's Manual has been carefully reviewed and is believed to be accurate. The vendor assumes no responsibility for any inaccuracies that may be contained in this document, makes no commitment to update or to keep current the information in this manual, or to notify any person or organization of the updates. **Please Note: For the most up-to-date version of this manual, please see our web site at www.supermicro.com.**

SUPERMICRO COMPUTER reserves the right to make changes to the product described in this manual at any time and without notice. This product, including software, if any, and documentation may not, in whole or in part, be copied, photocopied, reproduced, translated or reduced to any medium or machine without prior written consent.

IN NO EVENT WILL SUPERMICRO COMPUTER BE LIABLE FOR DIRECT, INDIRECT, SPECIAL, INCIDENTAL, SPECULATIVE OR CONSEQUENTIAL DAMAGES ARISING FROM THE USE OR INABILITY TO USE THIS PRODUCT OR DOCUMENTATION, EVEN IF ADVISED OF THE POSSIBILITY OF SUCH DAMAGES. IN PARTICULAR, THE VENDOR SHALL NOT HAVE LIABILITY FOR ANY HARDWARE, SOFTWARE, OR DATA STORED OR USED WITH THE PRODUCT, INCLUDING THE COSTS OF REPAIRING, REPLACING, INTEGRATING, INSTALLING OR RECOVERING SUCH HARDWARE, SOFTWARE, OR DATA.

Any disputes arising between manufacturer and customer shall be governed by the laws of Santa Clara County in the State of California, USA. The State of California, County of Santa Clara shall be the exclusive venue for the resolution of any such disputes. Supermicro's total liability for all claims will not exceed the price paid for the hardware product.

Manual Revision 1.0

Release Date: November 1, 2006

Unless you request and receive written permission from SUPER MICRO COMPUTER, you may not copy or otherwise reproduce/distribute any part of this document.

Information in this document is subject to change without notice. Other products and companies referred to herein are trademarks or registered trademarks of their respective companies or mark holders.

Copyright © 2005 by SUPER MICRO COMPUTER INC. All rights reserved. **Printed in the United States of America**

# **Table of Contents**

### **Chapter 1: Safety Guidelines**

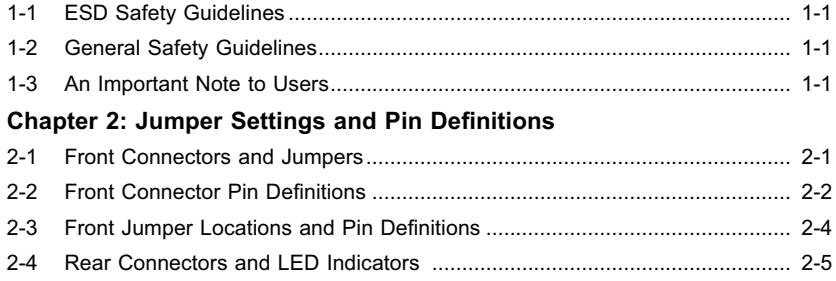

SUPER<sup>®</sup> SAS 815TQ Backplane User's Guide

**Notes**

 $\equiv$ 

# **Chapter 1**

## **Safety Guidelines**

To avoid personal injury and property damage, carefully follow all the safety steps listed below when accessing your system or handling the components.

### **1-1 ESD Safety Guidelines**

*Electric Static Discharge (ESD) can damage electronic com ponents. To prevent damage to your system, it is important to handle it very carefully. The following measures*  are generally sufficient to protect your equipment from ESD.

- Use a grounded wrist strap designed to prevent static discharge.
- Touch a grounded metal object before removing a component from the antistatic bag.
- Handle the RAID card by its edges only; do not touch its components, peripheral chips, memory modules or gold contacts.
- When handling chips or modules, avoid touching their pins.
- Put the card and peripherals back into their antistatic bags when not in use.

### **1-2 General Safety Guidelines**

- Always disconnect power cables before installing or removing any components from the computer, including the SAS 825TQ Backplane.
- Disconnect the power cable before installing or removing any cables from the SAS 825TQ Backplane.
- Make sure that the SAS 825TQ Backplane is securely and properly installed on the motherboard to prevent damage to the system due to power shortage.

### **1-3 An Important Note to Users**

• All images and layouts shown in this user's guide are based upon the latest PCB Revision available at the time of publishing. The card you have received may or may not look exactly the same as the graphics shown in this manual.

SUPER<sup>®</sup> SAS 815TQ Backplane User's Guide

**Notes**

 $\equiv$ 

Safety Information and Technical Specifications

# **Chapter 2**

# **Jumper Settings and Pin Definitions**

# **2-1 Front Connectors and Jumpers**

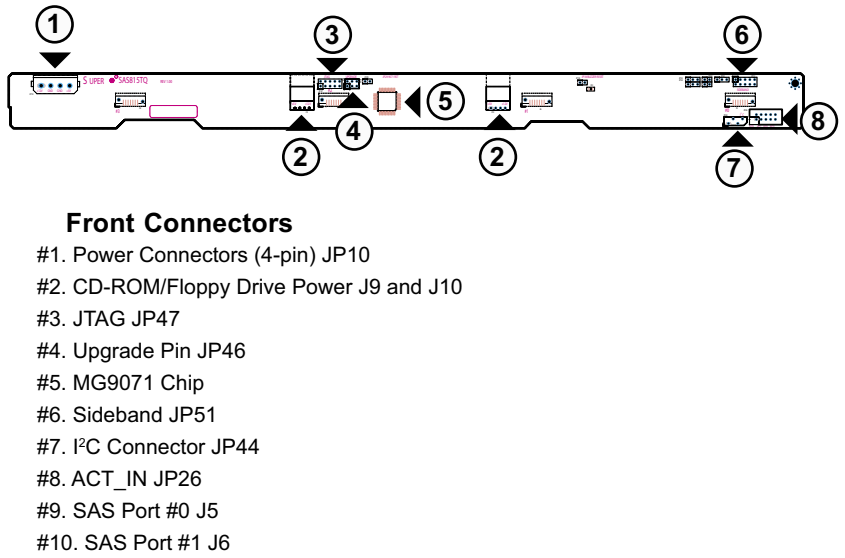

#11. SAS Port #2 J7

#12. SAS Port #3 J8

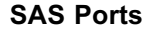

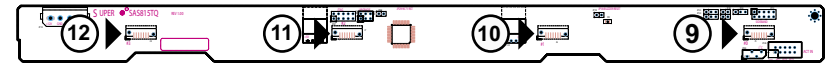

### **2-2 Front Connector and Pin Definitions**

#### **#1. Backplane Main Power Connectors**

The 4-pin connectors, designated JP10 provide power to the backplane. See the table on the right for pin definitions.

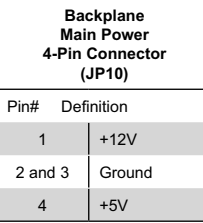

#### **#2. CD-ROM/Floppy 4-Pin Connectors**

The 4-pin connectors, designated J9 and J10, provide power to the CD-ROM and floppy drives. See the table on the right for pin definitions.

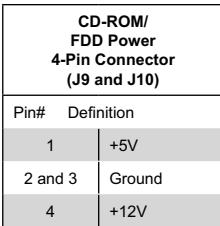

#### **#3/#4. JTAG Connector and Upgrade Connector**

The JTAG connector, designated JP47, and the Upgrade connector, designated JP46, are diagnostic purposes. These connectors should be used a certified and experienced technician.

#### **#4. MG9071 Chip**

The MG9071 is an enclosure management chip that supports the SES-2 controller and SES-2 protocols.

#### Safety Information and Technical Specifications

#### **#6. Sideband Headers**

The sideband headers are designated JP51. For SES-2 to work properly, you must connect an 8-pin sideband cable. See the table to the right for pin definitions.

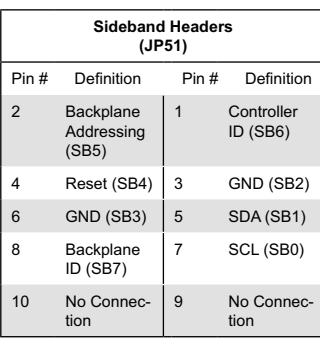

#### **#7. I<sup>2</sup>C Connectors**

The I <sup>2</sup>C Connectors, designated JP44, are used to monitor HDD activity and status. See the table on the right for pin definitions.

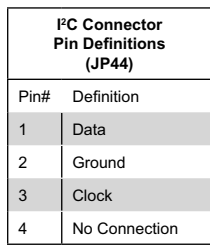

#### **#8. Activity LED Header**

The activity LED header, designated JP26, is used to indicate the activity status of each SAS drive. For the Activity LED Header to work properly, connect using a 10-pin LED cable.

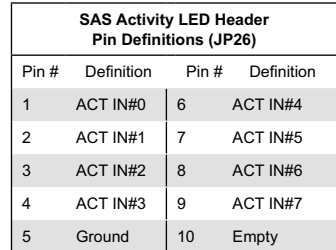

#### **#9-#12. SAS Ports**

The SAS ports are used to connect the SAS drive cables. The four ports are designated #0 - #4. Each port is also compatible with SATA drives.

## **2-3 Front Jumper Locations and Pin Definitions**

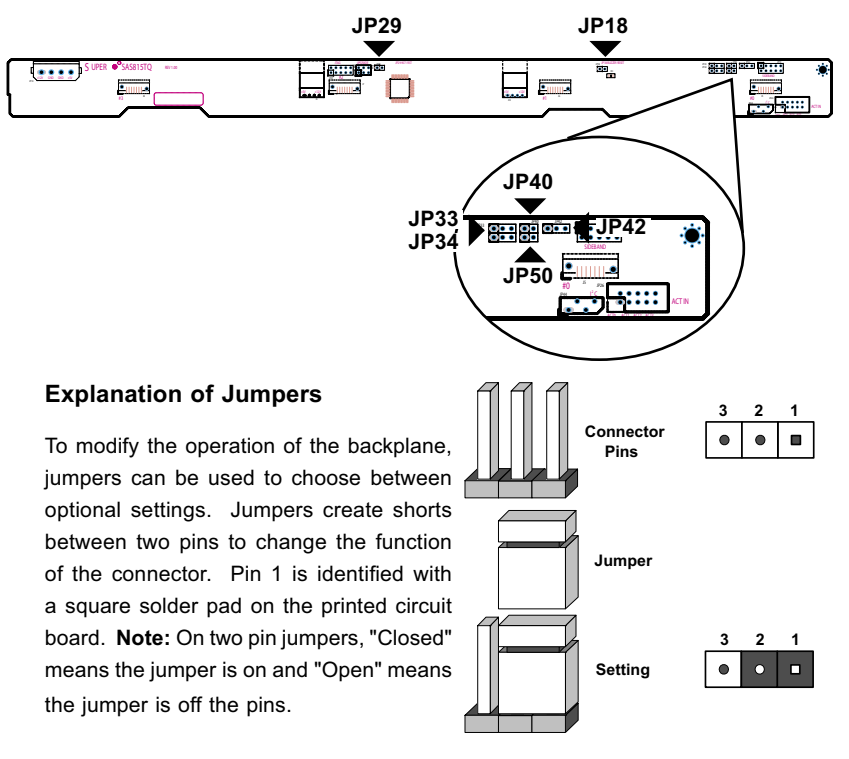

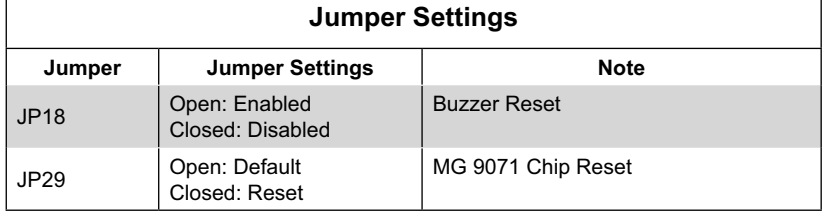

### **I <sup>2</sup>C and SGPIO Modes and Jumper Settings**

This backplane can utilize I<sup>2</sup>C or SGPIO. I<sup>2</sup>C is the default mode and can be used without making changes to your jumpers. The following information details which jumpers must be configured to use SGPIO mode or restore your backplane to l<sup>2</sup>C mode.

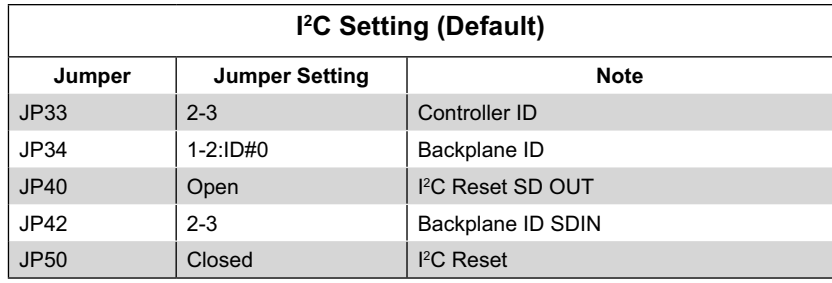

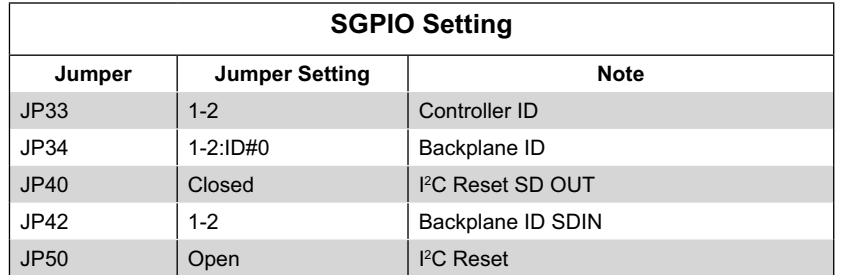

### **FRONT LED INDICATORS**

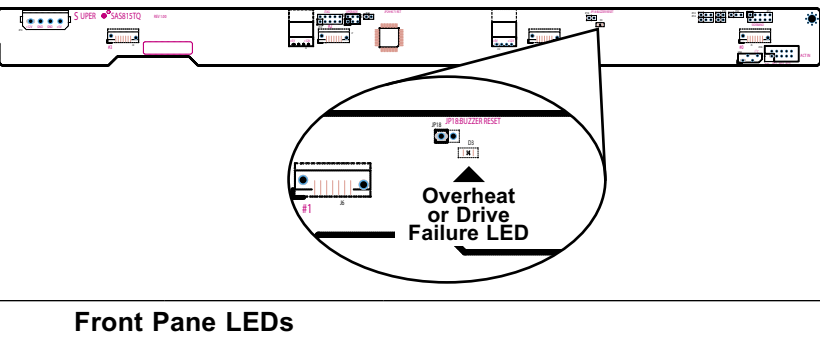

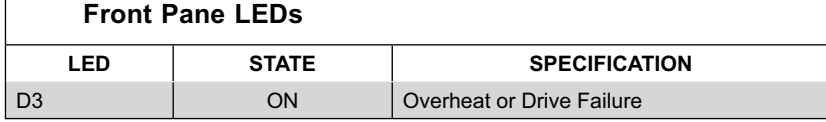

# **2-4 Rear Connectors and LED Indicators**

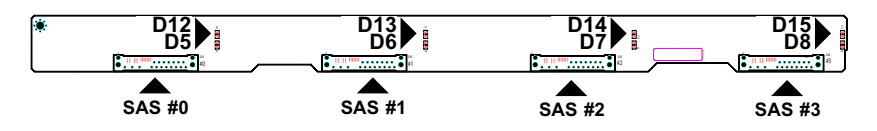

۳

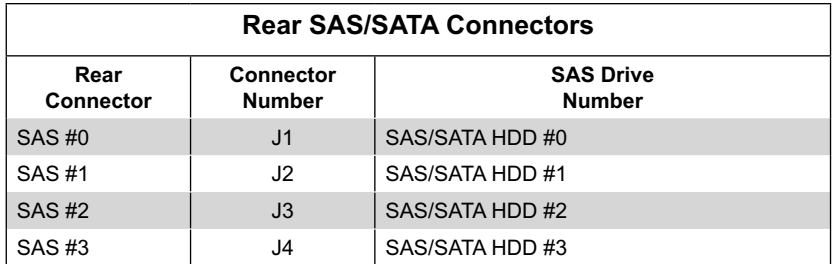

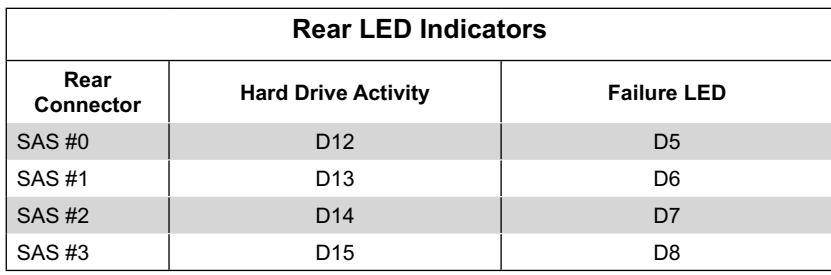